# **MELDUNG SOZIALRISIKEN**

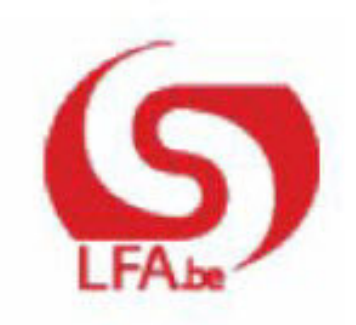

#### ANWEISUNGEN FÜR DEN ARBEITGEBER MSR

M S R Quartal:2022/1

#### Inhalt

- > Szenario 1 Meldung des Endes des Arbeitsvertrags oder des Systems der Arbeitslosigkeit mit Betriebsprämie (bisher Frühpension)/ Arbeitsbescheinigung
	- $\bullet$  > Einleitung
	- $\bullet$  > Für wen?
	- $\bullet$  > Wann?
	- > Was ist einzugeben?
	- > Zusätzliche Informationen

# Szenario 1 - Meldung des **Endes des Arbeitsvertrags** oder des Systems der Arbeitslosigkeit mit Betriebsprämie (bisher Frühpension)/ Arbeitsbescheinigung

# Einleitung

 Gemäß Art. 137 des K. E. vom 25.11.1991 sind Sie bei Beendigung eines Arbeitsvertrags, ungeachtet von wem die Initiative ausgeht, verpflichtet, unverzüglich (d. h. "spätestens am letzten Arbeitstag") auf eigene Initiative dem Arbeitnehmer eine "Arbeitslosigkeitsbescheinigung" auszuhändigen. Sie können dies tun, indem Sie

- entweder ein Papierformular C4 aushändigen;

- oder ein elektronisches ASR Szenario 1 durchführen und dem Arbeitnehmer ein Papierformular C4ASR (siehe unten) aushändigen.

Es gibt Ausnahmen, bei denen der Arbeitgeber diese Anforderung nur auf Antrag des Arbeitnehmers erfüllen muss. Nähere Erläuterungen siehe Kapitel "Wann?".

Die elektronische Meldung Sozialrisiken (MSR) Arbeitslosigkeit Szenario 1 "Ende des Arbeitsvertrags: Vollarbeitslosigkeit oder System der Arbeitslosigkeit mit Betriebsprämie" ersetzt teilweise die Formulare C4-

ARBEITSLOSIGKEITSBESCHEINIGUNG sowie das Formular C4-SAB bei Arbeitslosigkeit mit Betriebsprämie (davor Frühpension). Innerhalb des elektronischen Formulars Szenario 1 sind vier Teilszenarios möglich: Ende Arbeitsvertrag, Arbeitslosigkeit mit Betriebsprämie, Ende Arbeitsvertrag im Unterrichtswesen und Arbeitsbescheinigung.

Die "Angaben über die Art und Weise, wie die Beschäftigung beendet wurde" und die "Angaben zur Entschädigung, die wegen der Beendigung des Arbeitsverhältnisses gezahlt wurde" müssen weiterhin vom Arbeitgeber anhand des Formulars C4MSR (oder C4MSR-SAB bei Arbeitslosigkeit mit Betriebsprämie) auf Papier gemacht werden. Geben Sie auf dem Formular auch das Datum der Einstellung des Arbeitnehmers an. Die Ticketnummer Ihrer elektronischen Meldung und die Elemente zur Identifizierung der Beschäftigung (Arbeitgeberkategorie, Arbeitnehmerkennzahl, paritätische Kommission, Beginndatum Beschäftigung, Q und S) werden automatisch eingetragen, sodass die elektronische MSR mit diesem Papierformular verknüpft werden kann.

Das Szenario 1 "Ende Arbeitsvertrag: Vollarbeitslosigkeit oder System der Arbeitslosigkeit mit Betriebsprämie" umfasst neben sektorbezogenen Angaben auch eine Mini-Quartalsmeldung (siehe - Was ist einzutragen?)

Sie müssen dem Arbeitnehmer eine Kopie dieser elektronischen Meldung zukommen lassen. Nach jeder Meldung erzeugt das System für Sie eine Kopie im PDF-Format und sendet sie in Ihre E-Box oder zur Empfangsmappe (bei Dateiübertragung). Sie müssen sie nur ausdrucken. Wenn Sie die Meldung über die Webanwendung durchführen, wird das Dokument in Ihrer e-Box ebenfalls das Formular C4MSR (gegebenenfalls mit einer Anlage C4-Solidaritätspakt zwischen den Generationen) oder das Formular C4ASR-SWT umfassen, das Sie ausfüllen (siehe auch Punkt 7 unter "Was ist einzugeben?") und dem Arbeitnehmer überreichen müssen.

Diese Kopie wird in Anwendung des bestehenden Sprachenrechts in der Sprache erstellt, die in dem Gebiet des Betriebssitzes vorherrscht, in dem der Arbeitnehmer beschäftigt ist. In Brüssel geschieht dies auf Niederländisch für das niederländischsprachige Personal und auf Französisch für das

französischsprachige Personal. Im deutschen Sprachgebiet geschieht dies auf Deutsch. Sie können eine Übersetzung beifügen. Im Unterrichtswesen erfolgt dies in der Sprache der Lehranstalt.

# Für wen?

Für jeden Arbeitnehmer, dessen Arbeitsvertrag aus welchem Grund auch immer beendet wird (d. h. nicht nur bei Kündigung, sondern auch bei Ablauf eines befristeten Arbeitsvertrags, bei freiwilliger Kündigung des Arbeitnehmers usw.), muss ein Arbeitgeber, der auf die elektronische Meldung zurückgreift, auf eigene Initiative:

- > eine elektronische Meldung Sozialrisiken "Ende des Arbeitsvertrags: Vollarbeitslosigkeit oder System der Arbeitslosigkeit mit Betriebsprämie" durchführen;
- > eine Meldung auf Papier C4MSR oder C4MSR-SAB (bei Arbeitslosigkeit mit Betriebsprämie) ausfüllen und dem Arbeitnehmer überreichen.

Für Lehrkräfte und Gleichgestellte gibt es das Teilrisiko "Bildungswesen" Für Arbeitnehmer, die das System der Arbeitslosigkeit mit Betriebsprämie anfordern, das Teilrisiko "Arbeitslosigkeit mit Betriebsprämie". Für alle anderen Arbeitnehmer gibt es das allgemeine Teilrisiko "Meldung des Endes des Arbeitsvertrags".

Ein viertes Teilrisiko ist die "Arbeitsbescheinigung" und betrifft die Bitte eines Arbeitnehmers um Feststellung seiner Ansprüche aufgrund der geleisteten Arbeitstage in einer noch nicht beendeten Beschäftigung (z. B. für Teilzeitarbeitnehmer).

# Wann?

#### **Prinzip**

Meldung des Sozialrisikos "Ende des Arbeitsvertrags Vollarbeitslosigkeit oder Arbeitslosigkeit mit Betriebsprämie" muss sofort und auf eigene Initiative "spätestens am letzten Arbeitstag", erfolgen.

#### **Ausnahmen**

• Folgt auf einen Arbeitsvertrag ein neuer Arbeitsvertrag mit der gleichen durchschnittlichen Wochenarbeitszeit oder folgt auf einen Teilzeitarbeitsvertrag ein Vollzeitarbeitsvertrag, liegt keine Arbeitslosigkeit vor, und der Arbeitgeber muss keine Meldung "Ende Arbeitsvertrag" einreichen.

• Bei ununterbrochenen aufeinanderfolgenden Teilzeitbeschäftigungen sind Sie, unabhängig davon, ob die tatsächliche Arbeitszeit abweicht, verpflichtet, am Ende des Zeitraums der ununterbrochenen Beschäftigungen eine MSR Szenario 1 durchzuführen. Unter "ununterbrochene aufeinanderfolgende Teilzeitbeschäftigungen" versteht man eine Teilzeitbeschäftigung auf Basis

mehrerer Arbeitsverträge beim gleichen Arbeitgeber, die nur durch ein Wochenende, einen Feiertag oder einen Ausgleichsruhetag unterbrochen werden und bei der der Faktor S für jeden der Arbeitsverträge identisch ist.

Dies betrifft nicht die Situation der Umstellung von einer Vollzeit- zu einer Teilzeitbeschäftigung. In dieser Situation muss der Teilzeitarbeitnehmer, der das Statut des Teilzeitarbeitnehmers mit Aufrechterhaltung der Rechte und/oder die Zulage zur Gewährleistung des Einkommens beantragen möchte, nach wie vor eine MSR Szenario 1 durchführen.

Die Einreichung einer MSR Szenario 1 ist jedoch nicht notwendig, wenn es sich um eine vorübergehende Vollzeitbeschäftigung infolge eines Zusatzes zum bestehenden Teilzeitarbeitsvertrag oder einen zusätzlichen Teilzeitarbeitsvertrag handelt, sofern die zeitweilige Vollzeitbeschäftigung nicht mehr als 3 vollständige Kalendermonate umfasst.

#### Beispiele:

- zeitweilige "Vollzeit"-Beschäftigung vom 15.07.2016 bis einschließlich 25.11.2016: Q = S für die Monate August, September und Oktober und bei Verringerung der Stunden ab 26.11.2016 ist keine MSR Szenario 1 und MSR Szenario 1 notwendig; - zeitweilige "Vollzeit"-Beschäftigung vom 28.07.2016 bis einschließlich 03.12.2016: Q = S für die Monate August, September, Oktober und November. Die 3 vollständigen Kalendermonate werden überschritten und bei Verringerung der Stunden ab 04.12.2016 ist daher MSR Szenario 1 notwendig.

Hinweis: Sie sind jedoch verpflichtet, am Ende jeder separaten Beschäftigung auf Antrag des Arbeitnehmers eine MSR Szenario 1 durchzuführen.

• Auf Antrag des Arbeitnehmers muss eine Meldung des Sozialrisikos "Szenario 1 – Teilrisiko Arbeitsbescheinigung" ausgefüllt werden. Dies kann z. B. wichtig für Teilzeitarbeitnehmer sein, die die für die Arbeitslosigkeitsversicherung erforderliche Anzahl von Arbeitstagen noch nicht nachgewiesen haben, oder beim Wechsel von Wartegeld (bewilligt aufgrund beendeter Studien nach einer Wartezeit) auf Arbeitslosengeld (bewilligt aufgrund von Arbeit).

• In außerordentlichen Fällen kann die Mitteilung der Entlohnung je Quartal erforderlich sein, z. B. bei Diskussionen über das Erreichen des Mindestlohns (eine Forderung in der Arbeitslosengesetzgebung zur Berücksichtigung von Arbeitstagen), oder für Arbeitnehmerkategorien, deren Anrecht auf Arbeitslosengeld aufgrund des in einer Referenzperiode empfangenen Lohns festgestellt wird. In diesem Fall wird die Zahlstelle des Arbeitnehmers den Arbeitgeber mittels Papierformulars "ANLAGE-C4-ARBEITSBESCHEINIGUNG" befragen.

Informationen über die Verwendung der verschiedenen C4-Papierformulare finden Sie auf der Website<www.lfa.be>unter der Rubrik Dokumentation>Infoblatt E14 "Das Formular C4".

## Was ist einzugeben?

#### 1 - Allgemeines

Szenario 1 ist eine Meldung des Sozialrisikos mit integrierter Quartalsmeldung (Mini-DmfA/PPL genannt). Neben den sektorbezogenen Angaben enthält dieses Szenario auch Daten, die in der LSS-Quartalsmeldung enthalten sind.

#### 2 - Inhalt der Mini-Quartalsmeldung (Mini-DmfA/PPL)

#### 2.1 Sammel- oder Offline-Meldung

Der Arbeitgeber muss die Daten der nachfolgenden Blöcke der Quartalsmeldung für die dem Sozialrisiko vorausgehende Periode mitteilen, für die dem LSS oder dem ASRSV (ehemals LSSPLV) noch keine Daten vorliegen. Diese Angaben werden in den Anweisungen für die Arbeitgeber zur Quartalsmeldung erläutert, die Sie auf der Portalsite der Sozialen Sicherheit nachlesen können.

Die Angaben der nachfolgenden Datenblöcke sind mitzuteilen:

- > Arbeitgebermeldung
- > natürliche Person
- $\bullet$  > Arbeitnehmerzeile
- > Beschäftigung Arbeitnehmerzeile
- > ggf. Beiträge für entlassenen statutarischen Arbeitnehmer

#### **Wichtige Hinweise**

1. Die vorstehenden Informationen müssen **für das laufende Quartal, in dem die Beschäftigung beendet wird, und für das Quartal gemeldet werden, das dem laufenden unmittelbar** vorausgeht, es sei denn, sie sind bereits in der DmfA/PPL-Datenbank verfügbar (ab dem 5. Kalendertag nach dem Erhalt der positiven Anzeige der DmfA/PPL-Meldung des Quartals).

2. Die Leistungen der Beschäftigung

Auf Ebene jeder Beschäftigung hat der Arbeitgeber die Wahl:

- > entweder die Leistungen zu melden (für Teilzeitarbeitnehmer ist die Angabe der Stunden obligatorisch, für Vollzeitarbeitnehmer die Angabe der Tage);
- > oder den Block "Merkmale der Beschäftigung" zu verwenden, der ihn von der Pflicht zur Meldung der Leistungen befreit.

Der Angabenblock "Merkmale der Beschäftigung" umfasst zwei obligatorische Felder:

- > das Feld "Beschäftigung mit Unterbrechung", das die folgende Frage enthält: "Ist während dieses Quartals eine Unterbrechung der Beschäftigung aufgetreten?" (siehe im Folgenden unter Punkt 2.3);
- > das Feld "Teilzeitbeschäftigung Überschreitung der durchschnittlichen wöchentlichen Arbeitszeit", das die folgende Frage enthält: "Betrifft es eine Teilzeitbeschäftigung, während derer die tatsächlichen Leistungen für dieses Quartal nicht mit der durchschnittlichen wöchentlichen Arbeitszeit (Faktor Q) des Arbeitnehmers übereinstimmen, beispielsweise

als Folge von Mehr- oder Überstunden, für die keine Ausgleichsruhe gewährt wurde?"

Lautet die Antwort auf beide Fragen nein, sind die Angaben im Leistungsblock nicht meldepflichtig. In diesem Fall werden berechnete Leistungen zur erweiterten Meldung via Extranet hinzugefügt.

Wird eine der beiden Fragen mit ja beantwortet, sind die Leistungen für die betreffende Beschäftigung vom Arbeitgeber zu melden.

#### 3. Folgende Angaben können fakultativ in der Mini-DmfA/PPL mitgeteilt werden:

- > zu bezahlender Nettobetrag (Arbeitgebermeldung)
- > Datum, an dem der Urlaub beginnt (Arbeitgebermeldung)
- > Umwandlung in Regelung 5 (Arbeitgebermeldung)
- > Straße des Arbeitnehmers (natürliche Person)
- > Nummer der Adresse des Arbeitnehmers (natürliche Person)
- > PLZ der Gemeinde des Arbeitnehmers (natürliche Person)
- > Gemeinde des Arbeitnehmers (natürliche Person)
- > Brieffach des Arbeitnehmers (natürliche Person)
- > Benutzerreferenz natürliche Person (natürliche Person)
- > Ländercode des Arbeitnehmers (natürliche Person)
- > Aktivität in Bezug auf das Risiko (Arbeitnehmerzeile)
- > Begriff Grenzgänger (Arbeitnehmerzeile)
- > Benutzerreferenz Arbeitnehmerzeile (Arbeitnehmerzeile)
- > Kategorie des Flugpersonals (Beschäftigung Arbeitnehmerzeile)
- > Identifikationsnummer der lokalen Einheit (Beschäftigung Arbeitnehmerzeile)
- > Benutzerreferenz Beschäftigung Arbeitnehmerzeile (Beschäftigung Arbeitnehmerzeile)
- > Anzahl der Flugminuten (Leistung der Beschäftigung Arbeitnehmerzeile)
- > Prozentsatz der Entlohnung auf Jahresbasis (Entlohnung der Beschäftigung Arbeitnehmerzeile)
- > Entlohnungen der Beschäftigung Arbeitnehmerzeile

#### 4. In der Mini-DmfA/PPL darf der Block "natürliche Person" nur einmal **vorhanden sein**. Die Meldung Sozialrisiken **betrifft jeweils nur einen Arbeitnehmer.**

5.Im Block "Arbeitnehmerzeile" der Mini-DmfA/PPL sind bestimmte Arbeitnehmerkennzahlen nicht zulässig, insbesondere Code 879 und Code 771 (Arbeitslosigkeit mit Betriebsprämie, ehemals Frühpension), Code 497 und Code 761 (Tageseltern), Code 883 (entlassene Arbeitnehmer, für die ein Beitrag für Ergänzungsentschädigungen geschuldet wird), Code 676 (statutarische Arbeitnehmer mit Dienstort im Ausland) und Code 876 (Beitrag zum System der öffentlichen Krankenversicherung für entlassenes statutarisches Personal). Der zulässige Bereich des Felds 00037 des Glossars umfasst die Gesamtheit der nicht zulässigen Codes für Szenario 1 Arbeitslosigkeit.

### 2.2 Internet- oder Online-Meldung

Die Online-Anwendung sieht eine automatische Suche der Daten aus den bereits

verarbeiteten Sozialversicherungsquartalen vor, sodass diese nicht erneut eingegeben werden müssen. Sie müssen nur die Daten der noch nicht verarbeiteten Quartalsmeldungen eingeben.

Für Arbeitgeber, die online (d. h. per Internet) eine DmfA/PPL-Meldung eingeben, wird die Meldung als akzeptiert angesehen, sobald sie die Empfangsbescheinigung erhalten haben.

Für jedes noch nicht bearbeitete Quartal müssen Sie die Beschäftigungsdaten und gegebenenfalls auch die Arbeitszeitangaben eintragen.

Mit Arbeitszeitangaben sind der/die Leistungscode(s) und die Anzahl geleisteter Arbeitstage (für Vollzeitarbeitnehmer) oder -stunden (für Teilzeitarbeitnehmer) je Leistungscode gemeint.

Sie müssen die Arbeitszeitangaben nur für eine Vollzeit- oder Teilzeitbeschäftigung mit einer Unterbrechung im Sinne der Vorschriften über Arbeitslosigkeit und für eine Teilzeitbeschäftigung mit abweichenden Leistungen eintragen.

Für weitere Informationen im Zusammenhang mit den Leistungscodes siehe Punkt 2.4 weiter unten.

#### 2.3 Die Begriffe "Unterbrochene Beschäftigung" und "Teilzeitbeschäftigung mit abweichenden Leistungen"

#### Eine Unterbrechung der Beschäftigung stellen dar:

- > Tage der Arbeitsunfähigkeit ohne Deckung durch irgendeinen Lohn;
- > Mutterschutzperioden, Vaterschafts- oder Adoptionsurlaub;
- > Tage mit vorübergehender Arbeitslosigkeit;
- > Tage Aussetzung Angestellte wegen Arbeitsmangel:
- > Tage Jugend- und Seniorenurlaub;
- > Zeitkredit oder Laufbahnunterbrechung;
- $\bullet$  > Tage des Pflegeurlaubs;
- > Tage der teilweisen Arbeitswiederaufnahme nach Krankheit;
- > Tage unbezahlten Urlaubs oder andere nicht entlohnte Abwesenheitstage nach den ersten 10 Tagen je Kalenderjahr (Streik- oder Lockout-Tage und unvergütete Abwesenheitstage zwecks Weiterbildungsunterricht oder zwecks Ausübung der Aufgaben eines Sozialrichters oder Sozialgerichtsrats sind keine Unterbrechung der Beschäftigung und zählen daher nicht in der Berechnung der 10 Tage je Kalenderjahr.)

Sie müssen auch die Arbeitszeitdaten für jede Teilzeitbeschäftigung angeben, für die Sie angezeigt haben, dass die Anzahl der tatsächlich gearbeiteten Stunden nicht mit dem Faktor Q (= die normale durchschnittliche Wochenarbeitszeit des Arbeitnehmers) übereinstimmt, zum Beispiel infolge einer Beschäftigung mit einer geringeren Stundenzahl als in der letzten Beschäftigung in einem noch nicht angegebenen Quartal oder infolge von Mehrstunden oder Überstunden, für die keine Ausgleichsruhe gewährt wurde.

#### *Beispiel:*

*Ein Arbeitnehmer wird am 30.04.2007 (= letzter Arbeitstag) entlassen. Er war vom 01.11.2006 bis einschließlich 28.02.2007 arbeitsunfähig; es gab also eine* 

*Beschäftigungsunterbrechung. Der Arbeitgeber trägt die Arbeitszeitdaten für das Quartal 2007/2 (Zeitraum 01.04.2007 - 30.06.2007) und das Quartal 2007/1 (Zeitraum 01.01.2007 - 31.03.2007) ein, falls dieses Quartal vom LSS noch nicht bearbeitet wurde.* 

Es ist wichtig, dass Sie alle Angaben der Meldung korrekt eingeben. Fehlerhafte Meldungen können Anlass zu einem Ersuchen um Änderung der Meldung geben.

Die Erklärung betreffend die Arbeitsregelung, den Faktor Q (= vertragliche durchschnittliche Wochenarbeitszeit des Arbeitnehmers), den Faktor S (= durchschnittliche Wochenarbeitszeit der Referenzperson) und die Leistungscodes finden Sie in den LSS-Richtlinien zum Ausfüllen der Quartalsmeldung.

#### 2.4 Leistungscodes

In der nachfolgenden Tabelle finden Sie die möglichen Leistungscodes.

Ausführlichere Informationen über den Gebrauch verschiedener Leistungscodes finden Sie in den administrativen Anweisungen der Quartalsmeldung an das LSS (DmfA), die Sie ebenfalls auf der Portalsite der Sozialen Sicherheit abrufen können.

#### DmfA-Codes

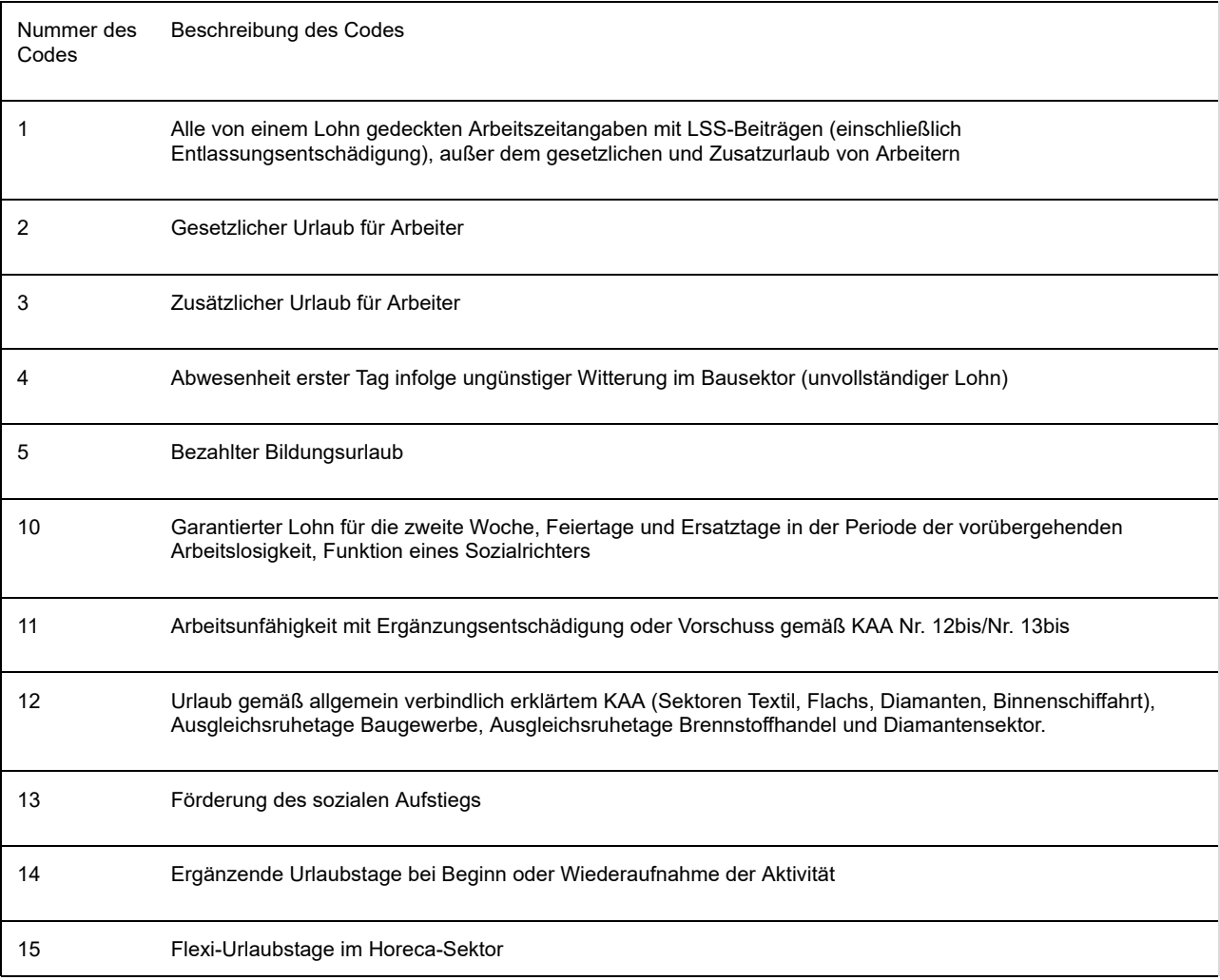

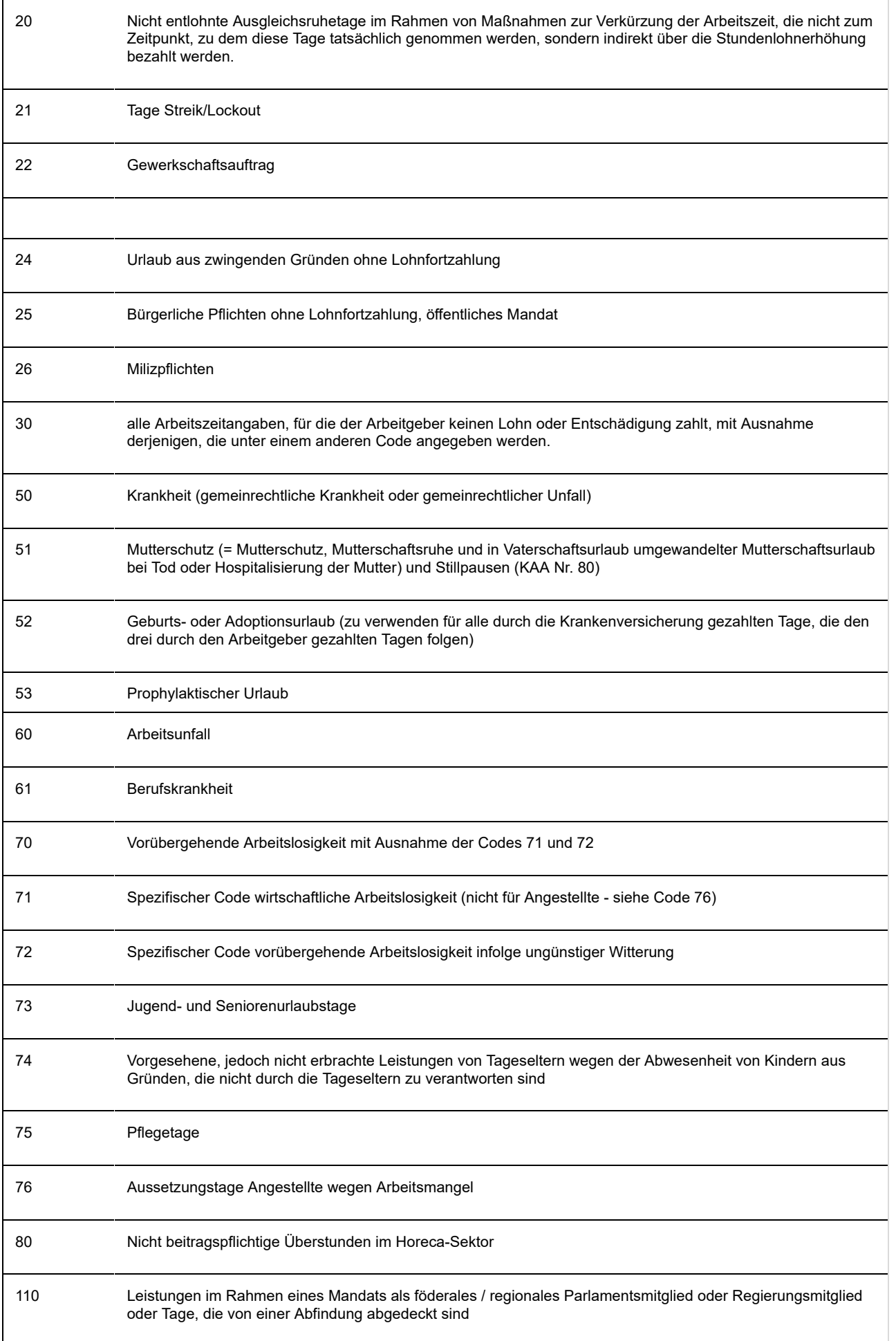

#### 3 - Sektorbezogene Daten

#### 3.1 - Nicht entschädigungsfähige Tage: Ausgleichsruhetage

Der Arbeitgeber meldet die Anzahl der Tage nach dem Arbeitsvertragsende oder dem Ende der durch die Entlassungsentschädigung gedeckten Periode, die den Mehrleistungen entsprechen, für die gemäß Art. 29 des Arbeitsgesetzes eine Lohnzulage fällig ist. Er meldet ebenso die Tage, die anderen Mehrleistungen entsprechen, für die insbesondere im Rahmen einer Regelung zur Arbeitszeitverkürzung keine Lohnzulage fällig ist, sowie Extra-Leistungen mit Anrecht auf Ausgleichsruhetage.

Diese Anzahl der Ausgleichsruhetage ergibt sich, indem die Anzahl der Ausgleichsruhestunden durch die durchschnittliche Anzahl der Arbeitsstunden pro Tag (=s/R) anhand der folgenden Formel geteilt wird.

Anzahl der Stunden x R/S

#### 3.2 - Feiertage nach dem Ende des Arbeitsvertrags

Wenn Sie Lohn für Feiertage oder Ersatztage von Feiertagen, die nach dem Ende des Arbeitsvertrags liegen, schulden, geben Sie das Datum des nach dem Ende des Arbeitsvertrags liegenden Feiertags oder Ersatztags eines Feiertags an, für den Sie Lohn schulden, ungeachtet dessen, ob es sich um eine vollzeitliche oder Teilzeitbeschäftigung handelt.

Sie müssen diese Rubrik auch ausfüllen, wenn Sie ein Arbeitgeber aus dem öffentlichen Sektor sind.

Hinweis: Diese Erklärung spiegelt die Situation zum Zeitpunkt wider, zu dem die Meldung vorzunehmen ist, ohne Berücksichtigung einer eventuellen Arbeitswiederaufnahme durch den Arbeitnehmer; falls Sie melden sollten, dass Sie Lohn für bestimmte Feiertage schulden, bedeutet die Meldung nicht, dass Sie diesen Lohn in jedem Fall tatsächlich nachträglich zu zahlen haben, auch falls der Arbeitnehmer sie gemäß der Gesetzgebung über Feiertage nicht beanspruchen kann.

#### 4 - Berechnungsgrundlage der Entschädigungen

Diese Angaben müssen die Bestimmung des durchschnittlichen Tageslohns ermöglichen, der zur Berechnung des Betrags des Arbeitslosengeldes dient. Der Arbeitnehmer erhält stets eine prozentuale Entschädigung bezogen auf den begrenzten normalen Bruttolohn zum Zeitpunkt, an dem er arbeitslos wird.

#### 4.1 - Zeiteinheit der Entlohnung

Für Arbeitnehmer mit festem Lohn stellt das LfA den durchschnittlichen Tageslohn anhand der Zeiteinheit der Entlohnung und des Bruttolohns fest.

Der Arbeitgeber gibt die Zeiteinheit an, die der für die feste Entlohnung entspricht: Stunde (1), Tag (2), Woche (3), Monat (4), Quartal (5) und Jahr (6).

Diese Angabe muss ebenso eingetragen werden, wenn der Arbeitnehmer nach Stücklohn, Akkordlohn oder Auftrag bezahlt wird.

Für Arbeitnehmer, die nach Stücklohn oder Akkordlohn bezahlt werden, geben Sie den Lohn für das Quartal an, das dem vorausgeht, in dem der Arbeitnehmer arbeitslos wird. Wenn keine Beschäftigung und folglich kein Lohn für das Quartal vor dem Beginn der Arbeitslosigkeit des Arbeitnehmers vorhanden war, geben Sie den Lohn für die Periode an, auf die sich das MSR Szenario 1 (Formular C4) bezieht. Da das Beginn- und Enddatum dieser Beschäftigung zwangsläufig im gleichen Quartal liegen, weiß der Arbeitslosigkeitssektor, dass dieser Lohn keine Berechnungsgrundlage für die Entschädigung darstellen kann.

Die Zeiteinheit der Entlohnung ist nicht an die Frequenz der Auszahlungsperioden gebunden. Wenn z. B. der Lohn des Arbeitnehmers gemäß seinem Arbeitsvertrag auf Stundenbasis festgesetzt ist, müssen Sie Stunde als Zeiteinheit angeben, selbst wenn sein Lohn auf Basis von vierzehn Tagen gezahlt wird.

*Beispiel 1* 

*Ein Angestellter, der monatlich bezahlt wird, erhält ein Bruttomonatsgehalt in Höhe von 1.611,31 EUR.* 

*Als Zeiteinheit geben Sie den Monat an und als Grundbetrag der Entlohnung den Betrag des Monatslohns (=1.611,31 EUR).* 

*Beispiel 2* 

*Ein Arbeiter arbeitet 38 Stunden pro Woche in einer festen Arbeitsregelung von 5 Tagen pro Woche und erhält einen Bruttostundenlohn von 10,41 EUR.* 

*Als Zeiteinheit geben Sie die Uhrzeit an und als Grundbetrag der Entlohnung den Betrag des Stundenlohns (=10,41 EUR).* 

*Beispiel 3* 

*Ein Arbeiter arbeitet 8 Stunden pro Tag in einer Beschäftigungsregelung von 5 Tagen pro Woche, und dies 3 Wochen, und 4 Tage 8 Stunden pro Tag während der vierten Woche. Sein Bruttostundenlohn beträgt 10,41 EUR.* 

*Als Zeiteinheit geben Sie die Stunde an und als Grundbetrag der Entlohnung den Betrag 10,41 EUR.* 

Sie müssen die Angabe "Zeiteinheit der Entlohnung" auch eintragen, um die Zeiteinheit des Arbeitszyklus für Arbeitnehmer mit einem variablen Lohn zu melden, und zwar in Verbindung mit dem Feld "Zyklus", was im Folgenden erläutert wird.

#### 4.2 - Zyklus (bei variablem Lohn)

Anhand dieser Daten kann der durchschnittliche Tageslohn der Arbeitnehmer mit

variablem Lohn bestimmt werden, für die die Mitteilung der Zeiteinheit und des Grundbetrags der Entlohnung nicht ausreicht. Dies gilt zum Beispiel für Arbeitnehmer, die in einem Schichtsystem mit einem variablen Stundenlohn arbeiten oder die teilweise nach Produktionseinheit bezahlt werden und für die der vollständige Lohn sich daher in Abhängigkeit ihrer persönlichen Produktivität ändert.

In diesen Situationen müssen Sie die "Zeiteinheit der Entlohnung" (z. B. Woche oder Monat), den "Zyklus" (die Anzahl der Zeiteinheiten) und den "Grundbetrag der Entlohnung" mitteilen.

#### *Beispiel 1*

*Ein Arbeiter arbeitet 38 Stunden pro Woche. Sein Arbeitszyklus dauert 8 Wochen. Er erhält einen festen Stundenlohn von 8,68 EUR (8 x 38 Std x 8,68 EUR = 2.638,72 EUR für 8 Wochen). Er erhält eine Zulage pro Produktionseinheit, die ihm für den vollständigen Zyklus von 8 Wochen eine zusätzliche Vergütung von 648,29 EUR einbringt. Der Bruttolohn für den vollständigen Zyklus beträgt 3.287,01 EUR.* 

*In dieser Situation geben Sie als Zeiteinheit der Entlohnung "Woche", als Zyklus "8" (der Zyklus entspricht 8 Wochen) und als Grundbetrag der Entlohnung "3.287,01 EUR" (den globalen Bruttolohn für den vollständigen Zyklus von 8 Wochen) an.* 

#### *Beispiel 2*

*Ein Arbeiter mit einem festen Bruttostundenlohn von 9,92 EUR erhält eine Prämie von 25 % für die Früh- und Spätschicht und eine Prämie von 50 % für die Nachtschicht. Er arbeitet in einem 4-Wochen-Zyklus von 38 Stunden pro Woche. In der ersten Woche arbeitet er in der Frühschicht, in der zweiten Woche in der Tagesschicht, in der dritten Woche in der Spätschicht und in der vierten Woche in der Nachtschicht. Er erhält daher für die erste Woche 471 EUR, für die zweite Woche 376,80 EUR, für die dritte Woche 471 EUR und für die vierte Woche 565,20 EUR.* 

*In dieser Situation ist die Zeiteinheit die Woche, der Zyklus erhält die Ziffer "4" (für 4 Wochen) und der Grundbetrag der Entlohnung entspricht dem vollen Lohn für vier Wochen, d. h. 1.884 EUR.* 

Der Arbeitgeber wird ausnahmsweise nur den Arbeitszyklus angeben müssen.

*So muss z. B. für einen Arbeitnehmer, der in einem Zyklus von zwei Monaten auf Halbzeitbasis arbeitet (einen Monat auf Vollzeitbasis mit Bruttomonatslohn von 1.735,25 EUR und einen Monat ohne Arbeitsleistungen), nicht der Lohn für den Arbeitszyklus von zwei Monaten angegeben werden, sondern der durchschnittliche Lohn auf Monatsbasis, d. h.: 1.735,25 EUR: 2 = 867,63 EUR.* 

*Für einen Angestellten, der z. B. in einem Zyklus von vier Wochen auf 3/4-Basis arbeitet (drei Wochen auf Vollzeitbasis und eine Woche ohne Leistungen), ist der Lohn nicht für einen Zyklus von vier Wochen anzugeben, sondern der durchschnittliche Monatslohn.* 

Ist der Zyklus nicht eindeutig festzustellen, geben Sie am besten den Lohn auf Jahresbasis an.

#### 4.3 - Grundbetrag der Entlohnung

Dies ist der Gesamtbetrag des Bruttolohns (gemäß einer bestimmten Zeiteinheit), auf den der Arbeitnehmer gemäß seines Arbeitsvertrags "normalerweise" und "durchschnittlich" Anspruch hat zu dem Zeitpunkt, an dem er arbeitslos wird. Dieser Betrag wird in Eurocent ausgedrückt, außer im Falle eines Stundenlohns (siehe folgendes Kapitel). Dieser Betrag wird in einen durchschnittlichen Tageslohn umgewandelt.

Der Begriff "durchschnittlich" bedeutet, dass der Arbeitszyklus als Ganzes in Betracht gezogen werden muss. Variiert der Lohn des Arbeitnehmers während des Arbeitszyklus, muss ein durchschnittlicher Lohn angegeben werden und nicht der Lohn, der zum Zeitpunkt anwendbar ist, an dem das Risiko eintritt.

#### Beispiel 1

Ein Angestellter arbeitet 3/4 einer Vollzeitbeschäftigung. Einen Monat arbeitet er halbtags für einen Monatslohn von 793,26 EUR. Im zweiten Monat arbeitet er ganztags für einen Monatslohn von 1.586,52 EUR. Der durchschnittliche Monatslohn auf Monatsbasis beträgt daher 1.189,89 EUR.

#### Beispiel 2

Ein Arbeitnehmer arbeitet im Dreischichtbetrieb. Während der Woche, in der er in Nachtschicht arbeitet, wird er arbeitslos. Sein Stundenlohn in der Nachtschicht beträgt 6,94 EUR + 1,36 EUR Prämie = 8,30 EUR.

Während der beiden anderen Wochen arbeitet er eine Woche in der Tagesschicht und eine Woche in der Spätschicht und sein Stundenlohn beträgt 6,94 EUR. Die Leistung wird nicht aufgrund des Stundenlohns von 8,30 EUR berechnet, sondern auf der Grundlage eines durchschnittlichen Stundenlohns von 7,3933 EUR. Der Arbeitgeber kann in diesem Fall den durchschnittlichen Stundenlohn festlegen und muss daher nur die Zeiteinheit und den Grundbetrag der Entlohnung pro Stunde mitteilen.

#### A. Ist Teil des Lohns

Der durchschnittliche Tageslohn umfasst alle Beträge und Vorteile, auf die der Arbeitnehmer aufgrund der Ausführung seines Arbeitsvertrags Anspruch hat und von denen Sozialversicherungsbeiträge einbehalten werden (einschließlich der Sachvorteile, für die LSS-Beiträge geschuldet werden).

Der anzugebende Lohn ist der, auf den der arbeitslose Arbeitnehmer "normalerweise" im Rahmen einer normalen Beschäftigung Anspruch hat. Tage der vorübergehenden Arbeitslosigkeit, Tage des unberechtigten Fernbleibens oder Tage der Arbeitsunfähigkeit müssen daher nicht berücksichtigt werden.

#### B. Ist nicht Teil des Lohns

• > die von LSS-Beiträgen und steuerlichen Einbehaltungen befreite Ausgleichszulage, die der Arbeitgeber unter Anwendung von Artikel 33bis, § 4 des Gesetzes vom 24.12.1999 zur Förderung der Beschäftigung an einen Arbeitnehmer unter 21 Jahren mit einem Erstbeschäftigungsvertrag bezahlt, für den ein geringerer Lohn bezahlt wird;

• > Prämien und gleichartigen Vorteile, die unabhängig von der Anzahl der tatsächlich geleisteten Arbeitstage während des Quartals ihrer Meldung an die Einnahmestelle für soziale Sicherheit (Lohncode 2 in der DmfA) bewilligt werden

Insbesondere folgende Prämien und Vorteile sind ausgeschlossen:

- > Jahresendprämie oder zusätzliche Prämie, die um den Jahreswechsel zusätzlich zur Jahresendprämie gezahlt wird (z. B. ein 14.Monatsgehalt);
- Attraktivitätsprämie (zur Ergänzung der Jahresendprämie) KAA vom 30.06.2006 für PK 305;
- > Vorteile in Natura oder in Geld oder in Form von Wertgutscheinen (die eventuell unter den Lohnbegriff fallen);
- > Vorteile und Prämien, die an die Dauer der Beschäftigung oder an den erzielten Gewinn (z. B. Jahresendprämie, Gewinnbeteiligung, Arbeitnehmerbeteiligungen) gekoppelt sind;
- > an den Mentor im Rahmen einer Mentorschaft im Sinne von Artikel 36 des Gesetzes vom 05.09.2001 zur Verbesserung der Beschäftigungsquote der Arbeitnehmer gezahlte Prämie.
- > die dem LSS unterworfene Differenz zwischen dem Höchstbetrag und dem Betrag, der als nicht wiederkehrender, ergebnisgebundener Vorteil bezahlt wird (Gesetz vom 21. Dezember 2007 über die Ausführung des überberuflichen Abkommens 2007-2008, KAA Nr. 90 vom 20. Dezember 2007);
- > die nicht wiederkehrenden, ergebnisgebundenen Vorteile bis zum Höchstbetrag, die nicht dem LSS unterworfen sind - in der DmfA nur unter den Arbeitnehmerbeiträgen anzugeben (Gesetz vom 21. Dezember 2007 über die Ausführung des überberuflichen Abkommens 2007-2008, KAA Nr. 90 vom 20. Dezember 2007);
- Unkostenerstattung durch den Arbeitgeber (Fahrtkosten, Unterbringungskosten, AASO-Entschädigungen …);
- > Mahlzeit-, Kultur-, Sport- und Öko-Schecks, die für das LSS kein Lohn sind;
- $\bullet$  > die normale und ergänzende Entlohnung von Überstunden (Vollzeitarbeitnehmer) und der Mehrstunden, die als Überstunden bezahlt werden (Teilzeitarbeitnehmer);

*Beispiel*

*Ein Arbeitnehmer leistet am Samstag geregelte Überstunden, die zu 150 % vergütet werden. Im darauffolgenden Monat werden die Überstunden dadurch ausgeglichen, dass er für eine Anzahl Stunden entsprechend der Anzahl Überstunden keine Leistungen erbringen muss. Für die Bestimmung des durchschnittlichen Lohns wird für den Arbeitnehmer stets eine Entlohnung von 100 % zugrunde gelegt. Die Lohnzulage von 50 % für Überstunden wird nicht berücksichtigt.* 

- > Mobilitätszulage (Artikel 3, Absatz 1, Nr. 2 des Gesetzes vom 30. März 2018 über die Einführung einer Mobilitätszulage);
- > Mobilitätsbudget gemäß dem Gesetz vom 17. März 2019 betreffend die Einführung eines Mobilitätsbudgets, das zur Finanzierung eines umweltfreundlichen Geschäftsfahrzeugs oder nachhaltiger Verkehrsmittel

genutzt wird;

- > das doppelte Urlaubsgeld und das ergänzende Urlaubsgeld.
- > Heim- und Ortszulage (statutarische Personalmitglieder des öffentlichen Dienstes);
- > Sachvorteile (ohne LSS-Beiträge).

#### C. Spezifische Situationen

- > Fester Lohn mit darüber hinaus einem variablen Teil Bei einem festen Lohn, der um variable Prämien erhöht wird, wird der aktuellste Betrag des festen Lohns um den Durchschnitt der Prämien der abgelaufenen Beschäftigungsperiode erhöht. Der variable Durchschnitt wird anhand der Dauer der betreffenden Beschäftigung berechnet und ist auf maximal 12 Monate begrenzt. Das gilt z. B. für Taxifahrer mit einem durchschnittlichen garantierten monatlichen Mindesteinkommen (DGMME), ggf. erhöht um einen Zuschlag auf Basis ihrer Leistungen und/oder Anwesenheitsstunden.
- Für Arbeitnehmer, die **vollständig oder teilweise auf Provisionsbasis**  bezahlt werden, und für freiwillige Feuerwehrleute, freiwillige Sanitäter oder Freiwillige des Katastrophenschutzes gibt der Arbeitgeber den Lohn für die vier Quartale (bzw. das Jahr) an, die dem vorausgehen, in dem der Arbeitnehmer arbeitslos wird.
- > Für Lastwagenfahrer und Umzugsunternehmen (PK 140.03 und 140.05) wird auch der Lohn für Bereitschaftsstunden (auch Wartegeld genannt) berücksichtigt, wenn der Arbeitnehmer diesen Lohn normalerweise erhält. Dies gilt ebenfalls für die Begleiter, d. h. Arbeitnehmer, die kein Lastwagenfahrer sind und die Anspruch auf Lohn für die Bereitschaftsstunden haben.

Es wird ein erhöhter Stundenlohn berücksichtigt, der sich aus der Summe aus dem normalen Stundenlohn und dem durchschnittlichen wöchentlichen Betrag für die **Bereitschaftsstunden** (begrenzt auf 22 Stunden pro Woche), dividiert durch 38, zusammensetzt.

- Für vertraglich angestellte Arbeitnehmer, die von **Behörden** entlohnt werden, gibt der Arbeitgeber das indexierte Bruttojahres- oder Monatsgehalt einschließlich der Haushalts- und Ortszulage an. Für statutarische Beamte wird die Haushalts- und Ortszulage nicht aufgenommen. Die Kompetenzprämie, die von der Behörde anlässlich einer erfolgreich absolvierten, zertifizierten Ausbildung gezahlt wird, ist Teil des theoretischen durchschnittlichen Bruttolohns. Falls der Arbeitgeber einen Monatslohn angibt, erhöht der Arbeitgeber diesen Lohn um 1/12 der Kompetenzprämie.
- > Für Arbeitnehmer mit verringerten Leistungen aufgrund von **Zeitkredit oder Laufbahnunterbrechung** gibt der Arbeitgeber den Lohn an, der den verringerten Leistungen entspricht. Das LfA wird diesen Lohn in den Lohn umrechnen, den der Arbeitnehmer verdient hätte, wenn er seine Leistungen nicht verringert hätte, und dann den Betrag der Leistungen bestimmen.• Für Arbeitnehmer mit vollständiger Unterbrechung der Berufslaufbahn im Rahmen eines Zeitkredits oder einer Laufbahnunterbrechung gibt der Arbeitgeber den Lohn an, den der Arbeitnehmer verdient hätte, falls er weiterhin in Vollzeit beschäftigt

gewesen wäre und daher seine Laufbahn nicht unterbrochen hätte.

- > Für Arbeitnehmer im Hotel- und Gaststättengewerbe mit **pauschalen Tageslöhnen** werden die Zuschläge für das Wochenende und die Feiertage nicht aufgenommen. Der Arbeitgeber gibt den pauschalen Tageslohn in der Sechstagewochenregelung an.
- > Für Arbeitnehmer mit einem Arbeitsvertrag als **Erstbeschäftigungsvertrag**, die 90 % Lohn erhalten und deren Arbeitgeber 10 % in die Ausbildung investiert, gibt der Arbeitgeber als theoretischen durchschnittlichen Bruttolohn 100 % an.
- Die **Fahrtkostenentschädigung , die der Dienstleistungsscheck-Arbeitnehmer** für die Fahrzeit zwischen 2 Benutzern erhält, gilt als Lohn.
- Für **Künstler** (Arbeitnehmerkennzahl 046), die **nach Leistung**  (Stücklohn oder Akkordlohn) bezahlt werden, geben Sie das Quartal als Zeiteinheit des Lohns an und geben Sie als Grundbetrag des Lohns den für die Leistung bezahlten Bruttogesamtbetrag an. Für diese Arbeitnehmer müssen Sie zusätzlich ihr Statut angeben (Sie haben die Wahl zwischen einem durch einen Arbeitsvertrag gebundenen Arbeitnehmer – Statut "A1" – und einen Arbeitnehmer, dessen Leistungen gemäß Artikel 1bis des Gesetzes vom 27.06.1969 der sozialen Sicherheit der Lohnempfänger unterworfen sind – Statut "A2") und als Art der Entlohnung "Stücklohn oder Akkordlohn oder nach Leistung".

#### 4.4 - Grundbetrag der Entlohnung für Arbeitnehmer, die stundenweise bezahlt werden

Dieses Feld ist nur für Arbeitnehmer auszufüllen, deren Lohn auf Stundenbasis berechnet wird.

Hier geben Sie den Betrag des normalen durchschnittlichen Stundenlohns an (ausgedrückt auf ein Hundertstel genau in Eurocent). Oben erhalten Sie nähere Angaben über die Berücksichtigung der Lohnkomponenten und den Begriff ..normal" und ..durchschnittlich".

#### 5 - Während der Beschäftigung genommene Urlaubstage bzw. -stunden

Der Arbeitnehmer gibt die geltende Urlaubsregelung an: Privatsektor, öffentlicher Sektor oder keiner von beiden.

Wenn die Urlaubsregelung des Privatsektors anwendbar ist, muss der Arbeitgeber auch Folgendes angeben:

- > die Anzahl der Tage (Vollzeitarbeitnehmer) oder der Stunden (Teilzeitarbeitnehmer) des gesetzlichen Urlaubs, die der Arbeitnehmer seit Januar des laufenden Jahres und während der Beschäftigung genommen hat, auf die sich diese Meldung bezieht (Code 1 bei Batch-Meldungen);
- > die Anzahl der Tage (Vollzeitarbeitnehmer) oder der Stunden (Teilzeitarbeitnehmer) des ergänzenden Urlaubs bei Beginn oder Wiederaufnahme der Aktivität (Art. 17bis Gesetz vom 28.06.1971), die

der Arbeitnehmer seit Januar des laufenden Jahres und während der Beschäftigung genommen hat, auf die sich diese Meldung bezieht (Code 11 bei Batch-Meldungen).

Dank dieser Angaben kann der Sektor Arbeitslosigkeit prüfen, ob der Arbeitnehmer noch Anrecht auf Tage bezahlten Urlaubs hat. Tage bezahlten Urlaubs können nicht mit Arbeitslosengeld kumuliert werden. Füllen Sie nichts aus, geht der Sektor Arbeitslosigkeit davon aus, dass der Arbeitnehmer im laufenden Jahr noch keinen Urlaub genommen hat.

#### *Beispiel:*

*Der Arbeitnehmer ist seit 01.02. im Vollzeitdienst, nimmt am 01.03. und 02.03. Urlaub und wird am 31.03. entlassen: Der Arbeitgeber meldet 2 Tage gesetzlichen Urlaubs in der Meldung des Sozialrisikos.* 

*Derselbe Arbeitnehmer wird am 15.04. durch denselben Arbeitgeber erneut in Dienst genommen und wird am 30.06. entlassen, ohne Urlaub genommen zu haben: der Arbeitgeber meldet 0 genommene Tage gesetzlichen Urlaubs in der Meldung des Sozialrisikos.* 

Mit Urlaubsregelung für den Privatsektor ist die Regelung des Jahresurlaubs der Arbeitnehmer gemeint (koordinierte Gesetze vom 28.06.1971 und Ausführungserlass vom 30.03.1967).

Die Urlaubsregelung im öffentlichen Sektor (gilt auch für Vertragspersonal in diesem Sektor) ist festgelegt im:

- Königlichen Erlass vom 19.11.1998 über die den Personalmitgliedern der Staatsverwaltungen (öffentliche Verwaltungen) gewährten Urlaubsarten und Abwesenheiten, der die Dauer des Urlaubs festlegt, und im

- Königlichen Erlass vom 30.01.1979 über die Bewilligung eines Urlaubsgeldes an Bedienstete der allgemeinen Verwaltung des Königreiches, der die Berechnungsmodalitäten des Urlaubsgeldes festlegt.

#### 6 - Spezifische Angaben beim Teilrisiko-System der Arbeitslosigkeit mit Betriebsprämie (ehemals Frühpension) (Typ 002)

Sie müssen das anwendbare System der Arbeitslosigkeit mit Betriebsprämie mitteilen. Sie teilen mit, ob die Einführung des Systems der Arbeitslosigkeit mit Betriebsprämie beginnt im Rahmen:

1 = der Regelung ab 60/62 Jahre (KAA Nr. 17 oder sektorales oder Unternehmens-KAA)

3 = der Regelung ab 58/59 Jahren mit 33 Jahren Laufbahn (sektorales KAA)

5 = der Regelung ab 56/58/59/60 Jahren mit 40 Jahren Laufbahn (KAA-NAR)

6 = eines kollektiven Abkommens

7 = einer Anerkennung als Unternehmen in Schwierigkeiten oder in der Umstrukturierung.

8 = der Regelung ab 58 Jahre mit 35 Jahren Laufbahn und ausschließlich bei gravierenden physischen Problemen oder einer Behinderung (KAA NAR)

9 = der Regelung ab 58/59 Jahre mit 35 Jahren Laufbahn und ausschließlich bei einem schweren Beruf (sektorales oder Unternehmens-KAA)

10 = der Regelung ab 58 Jahren mit 25 Jahren Laufbahn oder 55 Jahren mit 38 Jahren Laufbahn (Stadt- und Nahverkehr)

Bei einem System der Arbeitslosigkeit mit Betriebsprämie aufgrund eines KAA auf Unternehmens- oder Sektorniveau müssen Sie außerdem Daten über dieses KAA eintragen.

Im Falle eines sektoralen KAA genügt die Registrierungsnummer. Falls Ihnen diese Nummer nicht bekannt ist, müssen Sie das Datum der Hinterlegung bei der Geschäftsstelle der Verwaltung der kollektiven Arbeitsbeziehungen des FÖD Beschäftigung, Arbeit und Soziale Konzertierung und die Gültigkeitsdauer des KAA mitteilen.

Im Fall eines Unternehmens-KAA müssen Sie Folgendes melden: die Registrierungsnummer (falls Sie diese Nummer kennen), das Datum der Hinterlegung bei der Geschäftsstelle der Verwaltung der kollektiven Arbeitsbeziehungen des FÖD Beschäftigung, Arbeit und Soziale Konzertierung und die Gültigkeitsdauer des KAA.

Handelt es sich um eine Einführung des Systems der Arbeitslosigkeit mit Betriebsprämie im Rahmen einer Anerkennung als Unternehmen in Schwierigkeiten bzw. Umstrukturierung, dann müssen Sie mitteilen, ob das Unternehmen zu Kollektiventlassungen überging oder nicht. Falls ja, dann müssen Sie das Datum der Ankündigung von Kollektiventlassungen angeben. Mit dem Datum der Ankündigung von Kollektiventlassungen ist gemeint: das Datum, an dem den Arbeitnehmervertretern die Absicht mitgeteilt worden ist, gemäß Art. 6 des KAA Nr. 24 vom 02.10.1975 zu Kollektiventlassungen überzugehen.

Die Angaben in Bezug auf die Ersetzungspflicht (Identifikationsangaben der Ersatzperson, falls die Ersatzperson bereits bekannt ist) oder die eventuelle Freistellung von der Ersetzungspflicht werden hier gemeldet. Der Arbeitgeber teilt die Gründe der Freistellung mit und entweder das Arbeitslosigkeitsbüro, das den Beschluss fasste, wenn es einen Beschluss des Arbeitslosigkeitsbüros betrifft, oder das Datum des Ministerialbeschlusses, wenn es sich um einen Beschluss des Ministers handelt.

#### 7 - Das Papierformular C4ASR

Wenn der Arbeitgeber eine elektronische Meldung Sozialrisiken Arbeitslosigkeit Szenario 1 verwendet, muss er das Formular C4MSR (oder das Formular C4MSR-SAB bei Arbeitslosigkeit mit Betriebsprämie) und gegebenenfalls das Formular ANLAGE-C4-GENERATIONSPAKT ausfüllen und diese Formulare dem Arbeitnehmer überreichen.

#### **Handschriftlich einzugebende Daten**

In das Formular C4MSR bzw. C4MSR-SAB müssen Sie alle relevanten Daten über die Art und Weise, wie die Beschäftigung beendet wurde, und die infolge der Beendigung des Arbeitsvertrags gezahlten Entschädigungen eintragen.

#### 7.1 - TEIL B - Angaben über die Art und Weise, wie die Beschäftigung beendet wurde

In dieser Rubrik teilen Sie mit, auch welche Weise der Arbeitsvertrag Ihres Arbeitnehmers endet.

Hinweis: Es ist möglich, dass Sie verschiedene Kästchen ankreuzen müssen.

Beispiel: Wenn Ihnen Ihr Arbeitgeber eine Kündigungsfrist gesetzt hat und der Arbeitsvertrag während der Kündigungsfrist wegen Vertragsbruch oder infolge höherer Gewalt beendet wird. In diesem Fall müssen Sie die Kästchen 1 ,durch Kündigung durch den Arbeitgeber' und 5 ,infolge höherer Gewalt' ankreuzen.

Hinweis: In manchen Situationen müssen Sie das Feld ,Genaue Ursache der Arbeitslosigkeit' ausfüllen. Der Sektor Arbeitslosigkeit kann unter anderem anhand dieser Informationen den unfreiwilligen Charakter der Arbeitslosigkeit überprüfen. Die ist nämlich eine der wesentlichen Voraussetzungen dafür, dass Ihr Arbeitnehmer für die Arbeitslosigkeit in Betracht kommt.

In der folgenden Tabelle finden Sie die verschiedenen Situationen, die möglich sind:

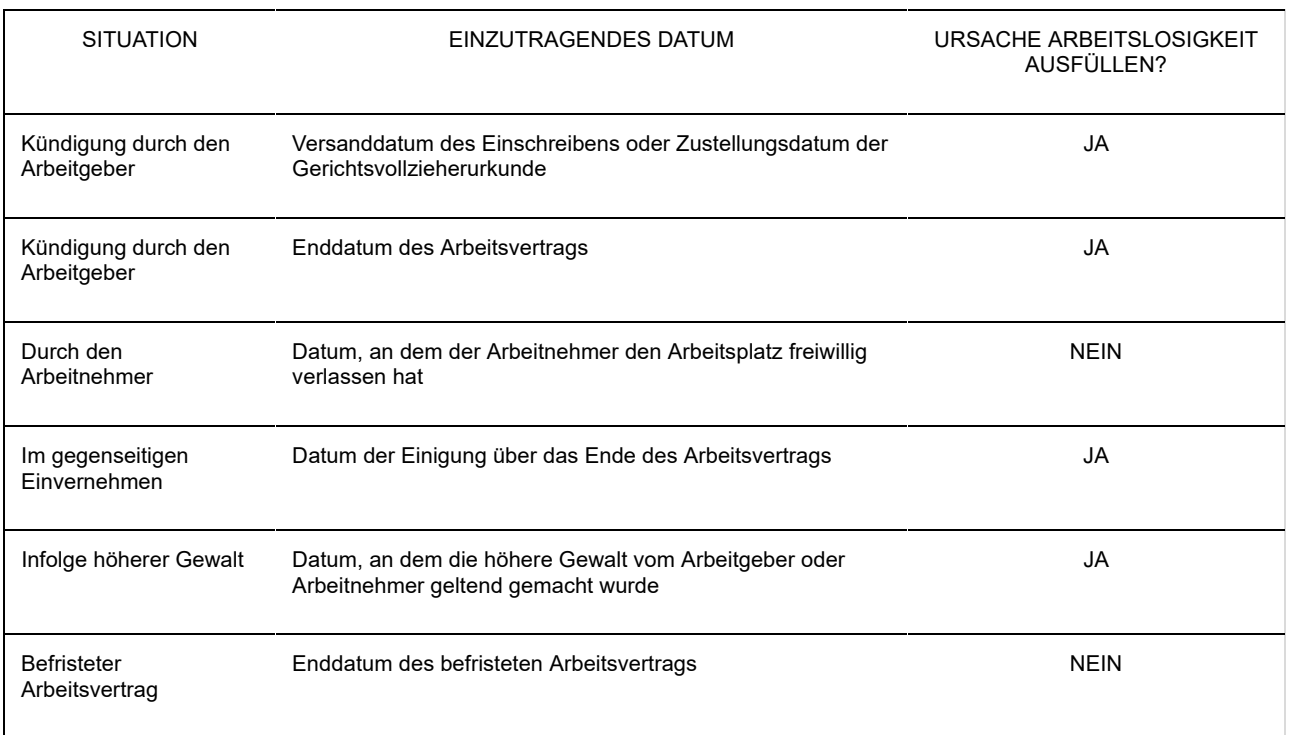

#### 7.2 - TEIL C - Angaben zur Entschädigung, die wegen der Beendigung der Beschäftigung gezahlt wurde

#### **Wichtige Hinweise zum richtigen Ausfüllen dieses Teils**

Diese Rubrik ist für den Sektor Arbeitslosigkeit besonders wichtig. Diese Angaben ermöglichen es nämlich, zu überprüfen, ob die Vorschriften in Sachen Kündigung

(Form, Frist) eingehalten wurden und Ihrem Arbeitnehmer Entschädigungen gewährt wurden, die eventuell mit der Arbeitslosenunterstützung nicht vereinbar sind.

#### **Kombinierung von Möglichkeiten**

Genauso wie in Teil B ist es möglich, mehrere Kästchen anzukreuzen.

Beispiel:

Sie stellen eine Kündigung mit Frist vom 01.04.2013 bis einschließlich 30.06.2013 zu, aber Sie beenden den Arbeitsvertrag am 31.05.2013, d.h. während der noch laufenden Kündigungsfrist, und zahlen eine Entlassungsentschädigung. In dieser Situation hat der Arbeitnehmer jährlich im April 3 Tage Urlaub genommen. Sie kreuzen die Fragen 1 und 2 an:

- Frage 1: Sie tragen alle ursprünglich geltenden Angaben ein, d.h. so, als würde die eventuell verlängerte Kündigungsfrist normal enden:

Die Kündigungsfrist läuft daher vom 01.04.2013 bis einschließlich 30.06.2013. Die Kündigung wird ausgesetzt und bis 03.07.2013 verlängert.

- Frage 2: Sie tragen die durch die Kündigungsperiode gedeckte Entschädigung ein, wobei das Beginndatum der Tag nach der Kündigung und das Enddatum das der ursprünglich zugestellten und eventuell verlängerten Kündigungsfrist ist: vom 01.06.2013 (= erster Tag nach der Kündigung) bis 03.07.2013 (= ursprüngliches Enddatum der ausgesetzten oder verlängerten Kündigungsfrist).

#### **Wichtiger Hinweis, den Sie lesen müssen, bevor Sie die Fragen 1 und 2 ausfüllen, wenn der Arbeitsvertrag vor 2014 begonnen hat**

#### **Prinzip**

Wenn der Arbeitsvertrag Ihres Arbeitnehmers vor 2014 begonnen hat, und daher über Dienstalter sowohl vor 2014 als auch nach 2013 verfügt, wird sein Dienstalter in zwei Blöcke aufgeteilt:

- das Dienstalter vor 2014 gibt Recht auf eine Kündigungsfrist oder Entlassungsentschädigung gemäß der ehemaligen Gesetzgebung (Teil A) (diese wird in der Regel in Monaten oder Tagen ausgedrückt);

- das Dienstalter nach 2013 gibt Recht auf eine Kündigungsfrist oder Entlassungsentschädigung gemäß der neuen Gesetzgebung (Teil B) (die immer in Wochen ausgedrückt wird).

Unter Frage 1 (Kündigungsfrist) bzw. unter Frage 2 (Entlassungsentschädigung) gibt der Arbeitgeber zuerst unter dem ersten Kästchen den gesamten Zeitraum an, der durch diese Kündigungsfrist oder diese Entlassungsentschädigung abgedeckt ist, und spaltet dann diesen Zeitraum in einen Teil A und einen Teil B auf.

#### **Wann müssen Sie den Zeitraum nicht in einen Teil A und einen Teil B aufspalten?**

Sie müssen keine Unterscheidung vornehmen, wenn der Arbeitsvertrag Ihres Arbeitnehmers nach dem 31.12.2013 begonnen hat, selbst wenn ein Dienstalter vor dem 01.01.2014 berücksichtigt wird. In einem solchen Fall müssen Sie nämlich voll und ganz die neue Gesetzgebung anwenden;

#### **Was geschieht, wenn ich mich entscheide, mehr als Teile A und B zu zahlen?**

Wenn Sie mehr als A + B zahlen, dann:

- geben Sie direkt unter der Frage 1 oder 2 die tatsächlich gezahlte

Kündigungsfrist/den tatsächlich gezahlten Entlassungsentschädigungszeitraum an (die/der länger ist als A + B);

- danach nehmen Sie die theoretische Unterscheidung zwischen A und B vor (wobei die Summe von A und B einen kürzeren Zeitraum ergibt, als den, der tatsächlich gezahlt wurde);

- und schließlich geben Sie neben "Bemerkungen" an, dass Sie mehr als gesetzlich vorgeschrieben bezahlt haben.

#### **Teil A: Abweichung für Angestellte**

Wenn die jährliche Entlohnung Ihres Angestellten zum 31.12.2013 gewisse Obergrenzen überschreitet, wird für die Berechnung des Teils A ein abweichendes System herangezogen.

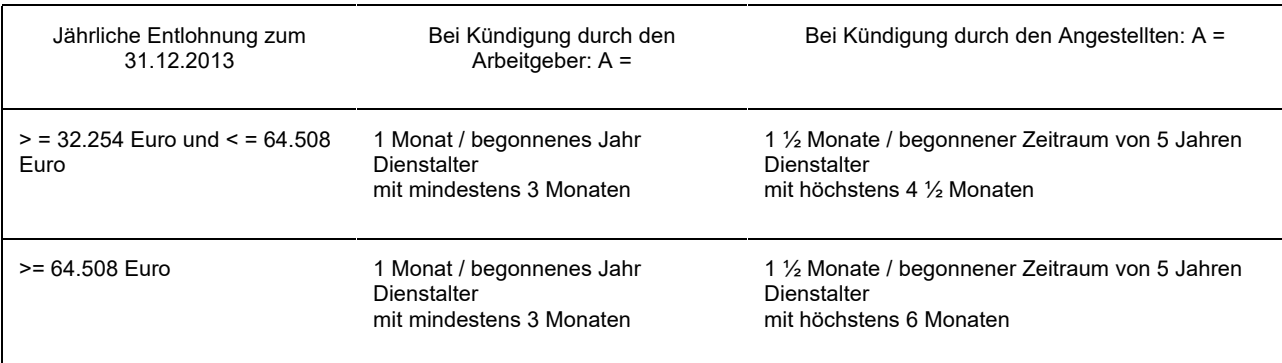

In diesem Fall geben Sie unter , Bemerkungen' an: "Jahreslohn am 31.12.2013 = xxx; Teil A beschränkt auf yyy'.

Bemerkung: Es besteht kein abweichendes System bei einer jährlichen Entlohnung < 32.254 Euro. In einem solchen Fall sieht das allgemeine System 3 Monate pro angefangenen Zeitabschnitt von 5 Jahren vor.

#### **Teil B: Abweichung für Angestellte, die kündigen**

Wenn Ihr Angestellter selbst kündigt und die maximale Kündigungsfrist am 31.12.2013 erreicht ist, dann ist der Teil B gleich 0. Wenn die maximale Kündigungsfrist zum 31.12.2013 nicht erreicht ist, dann darf die Summe von A und B 13 Wochen nicht überschreiten.

In diesem Fall geben Sie unter ,Bemerkungen' an: ,die maximale Kündigungsfrist beträgt xxx  $\frac{1}{2}$  zum 31.12.2013 Teil B ist begrenzt auf yyyy'.

Zur Erinnerung: Die maximale Kündigungsfrist zum 31.12.2013 wird wie folgt, je nach der Jahresentlohnung, bestimmt:

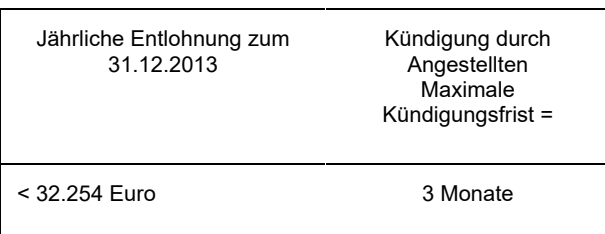

 $>= 64.508$  Euro 6 Monate

#### **Situation 1: Ihr Arbeitnehmer hat während der Kündigungsfrist einen normalen Lohn erhalten**

Sie geben zuerst den Zeitraum an, der durch die ursprüngliche Kündigungsfrist gedeckt war.

Sie geben das Datum an, ab dem Sie das Dienstalter Ihres Arbeitnehmers für die Berechnung seiner Kündigungsfrist berücksichtigt haben.

Hat der Arbeitsvertrag Ihres Arbeitnehmers vor 2014 begonnen, ist für die Berechnung der Teile A und B der vorausgehende Punkt anwendbar.

Wenn ein Ereignis eingetreten ist, das die Kündigungsfrist verlängert hat, kreuzen Sie das Feld Diese Frist wurde ausgesetzt' an und geben das Datum an, bis zu dem die Kündigungsfrist verlängert wurde, und kreuzen die Gründe für die Aussetzung der Kündigung.

Wenn die Kündigungsfrist durch kein einziges Ereignis verlängert wurde, kreuzen Sie das Häkchen ,Diese Frist wurde nicht ausgesetzt' an.

Schließlich geben Sie an, ob der Arbeitnehmer während der Kündigungsfrist wenigstens teilweise von Leistungen freigestellt wurde (zu unterscheiden von Bewerbungsurlaub) und wenn ja, den ersten Tag dieser Freistellung.

#### **Situation 2: Ihr Arbeitnehmer hat eine Entlassungsentschädigung erhalten**

Beachten Sie: Entlassungsentschädigung = Entlassungsentschädigung. Outplacement: Verkürzung des Zeitraums, der durch die normale Entlassungsentschädigung abgedeckt ist.

Hat der Arbeitsvertrag Ihres Arbeitnehmers vor 2014 begonnen, ist für die Berechnung der Teile A und B der vorausgehende Punkt anwendbar.

Anschließend ist es möglich, dass Sie die Kästchen betreffend Outplacement und die Kündigung des Vertrags während einer Periode der Arbeitsunfähigkeit ausfüllen müssen.

Wir erläutern hier diese beiden besonderen Situationen.

#### Erster Sonderfall: Outplacement führt zur Verkürzung der durch die Entlassungsentschädigung abgedeckten Periode

Wenn Ihr Arbeitnehmer Recht auf eine Kündigungsfrist oder Entlassungsentschädigung von mindestens 30 Wochen hat, hat er Anspruch auf Outplacement und seine Entlassungsentschädigung wird um 4 Wochen verkürzt (4 Wochen Entlassungsentschädigung werden im Wert des Outplacement berücksichtigt).

Sie kreuzen im C4-Formular unter der Frage 2, Kästchen 2 an, ungeachtet dessen, ob der Arbeitnehmer das Outplacement akzeptiert oder nicht.

Wenn die Entlassungsentschädigung verringert wird, jedoch um weniger als 4 Wochen (beispielsweise aufgrund einer im KAA oder in einem individuellen Vertrag mit dem Arbeitnehmer vorgesehenen Regelung), tragen Sie die Anzahl der Tage der Verringerung ein. Wenn die Verringerung auf einen Betrag beschränkt ist,

tragen Sie die dem Betrag entsprechende Anzahl Tage ein. Anschließend erklären Sie in der Rubrik "Bemerkungen", aus welchen Gründen die Verringerung beschränkt wurde.

Diese Situation einer beschränkten Verkürzung kann sich auch ergeben, wenn Ihr Arbeitnehmer zuerst gekündigt wurde und das Outplacement während der Kündigungsfrist erfolgte. In diesem Fall werden die 4 Wochen im Verhältnis zur Anzahl der Stunden des Outplacements, dem bereits gefolgt wird, anhand der folgenden Formel verkürzt:

#### $28 - (x / 60)^* 28$

Wobei x = Anzahl der bereits absolvierten Stunden Outplacement. Dabei wird das Ergebnis auf die höhere Einheit aufgerundet.

Die geben unter Bemerkungen' an: Der Arbeitnehmer hat während der Kündigungsfrist bereits xxx Stunden Outplacement absolviert.' Beispiel:

32 Stunden Outplacement sind während der Kündigungsfrist bereits absolviert worden. Danach wird der Arbeitsvertrag gegen Zahlung einer Entlassungsentschädigung aufgelöst.

=> der Zeitraum, der durch die Entlassungsentschädigung abgedeckt ist, wird verkürzt um 28 – (32/60) \* 28 = 13,06 = 14 Kalendertage

Das Ergebnis des verkürzten Zeitraums, der durch die Entlassungsentschädigung gedeckt ist, wird unter Frage 2, Kästchen 5 eingetragen.

Wenn die Entlassungsentschädigung nicht verkürzt wird, auch wenn dies im Prinzip der Fall sein könnte, müssen Sie im C4-Formular unter Frage 2 Kästchen 2 nicht ankreuzen und geben Sie den Grund für die Nichtverkürzung in der Rubrik "Bemerkungen" an.

#### Zweiter Sonderfall: Kündigung des Vertrags während einer Arbeitsunfähigkeit

Wenn Sie Ihrem Arbeitnehmer entlassen haben und er dann wegen einer Krankheit oder eines Arbeitsunfalls während der Kündigungsfrist arbeitsunfähig wird und der Arbeitsvertrag daraufhin mit sofortiger Wirkung aufgelöst wird, dann können Sie den Zeitraum der garantierten Entlohnung ab dem Beginn der Arbeitsunfähigkeit, während welcher der Arbeitsvertrag aufgelöst wurde, vom durch die Entlassungsentschädigung abgedeckten Zeitraum abziehen.

Sie vermerken dies im C4-Formular unter der Frage 2 Kästchen 3.

#### **Situation 3: Ihr Arbeitnehmer hat eine andere Entlassungsentschädigung erhalten**

Wenn Sie während der Kündigungsfrist oder der Entlassungsentschädigung andere Entschädigungen als Lohn gezahlt haben, können Sie dies im Formular C4 angeben.

Folgende Entschädigungen müssen auf dem Formular C4 angegeben werden: - die Entschädigung, die einem Handelsvertreter gezahlt wird (Art. 101 des Gesetzes vom 03.07.1978 über die Arbeitsverträge);

- die Entschädigung, die im Rahmen einer Konkurrenzklausel gewährt wird (Art. 65 und 86 des Gesetzes vom 03.07.1978 über die Arbeitsverträge), die im Rahmen eines Arbeitsvertrags, während eines Arbeitsverhältnisses oder innerhalb von 12 Monaten nach dem Ende eines Arbeitsverhältnisses abgeschlossen wurde;

- die Entschädigungen, die einem Arbeitnehmer gewährt werden, dessen

Arbeitsvertrag im beiderseitigen Einverständnis beendet wurde oder der seine Arbeitsstelle selbst gekündigt hat.

Sie geben an, ob die Entschädigung einen bestimmten Zeitraum abdeckt, oder ob sie in Form einer Summe ausgedrückt wird:

- Es handelt sich um einen Zeitraum wenn die Entsprechung der Entlohnung während eines bestimmten Zeitraums gezahlt wird. In diesem Fall müssen Sie den Zeitraum am Tag nach dem Ende der durch die Kündigungsfrist oder die Entlassungsentschädigung abgedeckten Periode beginnen lassen;

- Es handelt sich um einen Betrag wenn die Entschädigung keinen Zeitraum abdeckt, oder wenn dieser Betrag zwar einen Zeitraum abdeckt aber mehr oder weniger als der gewöhnlichen Entlohnung entspricht. In diese Fall geben Sie den Betrag an, ohne den Teil zu berücksichtigen, der eventuell das Urlaubsgeld oder eine Jahresendprämie betrifft.

Beispiel: Wenn der Arbeitgeber während 5 Monaten eine Entschädigung zahlt, die pro Monat dem Doppelten der gewöhnlichen Entlohnung entspricht, gibt er keinen Zeitraum, sondern einen Betrag an.

Hinweis: Wenn es sich um einen Zuschlag zur Arbeitslosenunterstützung handelt, müssen Sie ihn möglicherweise durch Ausfüllen des Teils E und eventuell von ANHANG C4-GENERATIONSPAKT angeben.

Hinweis: Entschädigungen, die geschützten Arbeitnehmern gewährt werden, wie zum Beispiel den Kandidaten für den Betriebsrat und Mitglieder des Betriebsrats und des Ausschusses für Sicherheit und Gesundheit (Gesetz vom 19.03.1991), Gewerkschaftsvertretern (KAA Nr.5) oder Gefahrenverhütungsberatern (Gesetz vom 10.12.2002), geben Sie unter Frage 2 (Entlassungsentschädigungen) an. Geben Sie dies auch unter , Bemerkungen' an.

#### 7.3 - TEIL D - Angaben Solidaritätspakt zwischen den Generationen -Anhang-C4-Solidaritätspakt zwischen den Generationen

Sie beantworten die gestellten Fragen, damit bestimmt werden kann, ob Sie das Formular ANHANG-C4-SOLIDARITÄTSPAKT ZWISCHEN DEN GENERATIONEN ausfüllen muss oder nicht.

Sie müssen weder Teil E noch einen ANHANG-C4-SOLIDARITÄTSPAKT ZWISCHEN DEN GENERATIONEN ausfüllen, wenn Sie unter dem Titel von Teil E im Formular C4-ARBEITSLOSIGKEITSBESCHEINIGUNG ankreuzen, dass Sie nicht unter das Gesetz vom 05.12.1968 über KAA fallen oder dass Sie unter die Paritätische Kommission 328 (Stadt- und Nahverkehr) fallen.

Alle anderen Arbeitgeber müssen die Fragen beantworten, die bestimmen, ob sie das Formular ANHANG-C4-SOLIDARITÄTSPAKT ZWISCHEN DEN GENERATIONEN ausfüllen muss oder nicht. Dazu können Sie das Infoblatt E71, "ANHANG-C4-SOLIDARITÄTSPAKT ZWISCHEN DEN GENERATIONEN" zu Rate ziehen, das verfügbar ist unter <www.lfa.be> (*[http://www.rva.be/](http://www.rva.be)*).

Wichtiger Hinweis zur Frage 3: Ein Anhang C4-SOLIDARITÄTSPAKT ZWISCHEN DEN GENERATIONEN für ein Outplacement muss nur noch ausgefüllt werden, wenn es sich um einen Arbeitnehmer von mindestens 45 Jahren handelt, der mindestens ein Jahr Dienstalter aufweist, aber keinen Anspruch auf mindestens 30 Wochen Kündigungsfrist oder Entlassungsentschädigung hat. Jeder, unabhängig

vom Alter, der Anspruch auf mindestens 30 Wochen Kündigungsfrist oder Entlassungsentschädigung hat, ist nämlich vom neuen Outplacementsystem, das ab dem 01.01.2014 gilt, betroffen.

Weitere Informationen über Outplacement, die Beschäftigungszelle und die Zusatzentschädigungen erfahren Sie in den Infoblättern auf<www.lfa.be> (*<http://www.rva.be>/*).

Unterschrift Arbeitgeber am Ende der Rubrik I

Das Formular muss immer mit der Unterschrift des Arbeitgebers oder seines Stellvertreters sowie dem Firmenstempelabdruck versehen sein.

#### Anmerkung

Für Arbeitgeber, die Meldungen online (per Internet-Meldung) vornehmen, werden in das Formular C4MSR vorher folgende Daten eingetragen:

- > FNSS Arbeitnehmer
- $\bullet$  > Name und Vorname Arbeitnehmer
- > Name Arbeitgeber
- > Adresse Arbeitgeber
- > Unternehmensnummer Arbeitgeber
- > Eintragungsnummer LSS(PLV) Arbeitgeber
- > Ticketnummer der Meldung
- > Periode der Entlassungsentschädigung
- > die Tatsache, dass der Arbeitgeber entweder nicht unter das Gesetz vom 05.12.1968 über KAA oder in den Zuständigkeitsbereich der Paritätischen Kommission 328, 328.01, 328.02 oder 328.03 (Stadt- und Nahverkehr) fällt. In diesem Fall muss der Arbeitgeber keinen Anhang-C4-Solidaritätspakt zwischen den Generationen ausfüllen. Arbeitgeber zum Beispiel, die dem LSSPLV unterliegen, erhalten in ihrer e-Box keinen Anhang-C4-Solidaritätspakt zwischen den Generationen.

# Zusätzliche Informationen

#### Art. 133 des K. E. vom 25.11.1991

§ 1. Eine Akte mit Unterstützungsantrag und allen Unterlagen, die der Direktor benötigt, um über das Unterstützungsanrecht zu entscheiden und den betreffenden Betrag zu bestimmen, muss der Auszahlungsstelle vorgelegt werden von:

1° dem Arbeitslosen, der zum ersten Mal Entschädigungen erhalten möchten;

2° dem Vollarbeitslosen nach einer Unterbrechung des Bezugs der Entschädigungen.

#### Art. 137 des K. E. vom 25.11.1991

§ 1. Aus eigener Initiative übermittelt der Arbeitgeber:

1° eine "Arbeitslosigkeitsbescheinigung" an den Arbeitnehmer, dessen Arbeitsvertrag, nicht gemäß Art. 79, § 4, beendet ist, spätestens am letzten Arbeitstag;

[…]

[Abweichend vom ersten Absatz, 1°, ist der Arbeitgeber nicht verpflichtet, dem Arbeitnehmer, dessen Arbeitsvertrag abgelaufen ist, die

"Arbeitslosigkeitsbescheinigung" zu überreichen, wenn er im Rahmen von ununterbrochenen aufeinanderfolgenden Teilzeitbeschäftigungen beschäftigt ist und beim gleichen Arbeitgeber ein neuer Arbeitsvertrag abgeschlossen wird, ohne dass zwischen den beiden Arbeitsverträgen eine Unterbrechung erfolgt.

Für die Anwendung des zweiten Absatzes versteht man unter "ununterbrochene aufeinanderfolgende Teilzeitbeschäftigungen" eine Teilzeitbeschäftigung auf Basis mehrerer Arbeitsverträge beim gleichen Arbeitgeber, die nur durch ein Wochenende, einen Feiertag oder einen Ausgleichsruhetag unterbrochen werden und wobei der Faktor S im Sinne von Artikel 99, Absatz 1, 2°, für jeden dieser Arbeitsverträge identisch ist (K. E. 31.08.2014 – B. S. 17.09.2014 – Inkraftsetzung 01.01.2016)

§ 2. Der Arbeitgeber übermittelt auf Ersuchen des Arbeitnehmers:

[…]

2° eine "Arbeitsbescheinigung" für die Beschäftigungsperiode;

2°bis. in der Situation gemäß § 1, Absatz 2, dem Arbeitnehmer, dessen Arbeitsvertrag ausgelaufen ist, eine "Arbeitslosigkeitsbescheingung", wenn er im Rahmen von ununterbrochenen aufeinanderfolgenden Teilzeitbeschäftigungen im Sinne von § 1, Absatz 3, beschäftigt ist. (K. E. 31.08.2014 - B. S. 17.9. - Inkraftsetzung 01.01.2016)

### Art. 138bis des K. E. vom 25.11.1991

§ 1. Der Arbeitgeber, sein Angestellter oder Bevollmächtigter müssen auf diese Weise im Rahmen der durch das Gesetz vom 24.02.2003 zur Modernisierung der Verwaltung der sozialen Sicherheit und elektronischen Kommunikation zwischen Unternehmen und der föderalen Behörde an den Sozialversicherten festgelegten Bedingungen die Angaben, die in den Dokumenten gemäß Artikel 137 §§ 1, 2 und 4 der Leistungsübersicht im Sinne von Artikel 163 Absatz drei enthalten sind, elektronisch übermitteln.

Die Verpflichtung aus dem ersten Absatz gilt ebenfalls nicht für:

1° das Kontrollformular und die Kontrollkarte für den vorübergehend Arbeitslosen im Sinne von Artikel 137, § 1, Absatz 1, 2°, a, § 2, 3°, a, und § 4, Absatz 1, 1°, Absatz 2 und 3.

2° die "Arbeitslosigkeitsbescheinigung" gemäß Art. 137, § 1, erster Absatz, 1°; 3° die "Arbeitsbescheinigung" gemäß Artikel 137, § 2, 2°;

Gemäß Art. 4, § 2, Abs. 4 des oben genannten Gesetzes vom 24.02.2003 händigen der Arbeitgeber, sein Angestellter oder Bevollmächtigter dem

Sozialversicherten direkt eine Abschrift der im ersten Absatz angesprochenen elektronischen Meldungen aus. Diese Abschrift ist in einer für den Sozialversicherten verständlichen Sprache abgefasst.

Königlicher Erlass vom 10.06.2001, in dem in Anwendung von Artikel 39 des Gesetzes vom 26.07.1996 zur Modernisierung der sozialen Sicherheit und zur Sicherung der gesetzlichen Pensionsregelungen der einheitliche Begriff "durchschnittlicher Tageslohn" festgelegt wurde und einige gesetzliche Bestimmungen in Übereinstimmung gebracht worden sind

#### KAPITEL II

Bestimmungen über den durchschnittlichen Tageslohn

Art. 2 Der Lohn, der als Berechnungsgrundlage für Arbeitslosengeld […], entspricht dem durchschnittlichen Tageslohn, auf den der Arbeitnehmer zu dem Zeitpunkt normalerweise Anspruch hat, zu dem sich das Risiko ereignet, das die Bewilligung der Entschädigung begründet.

#### […]

Der durchschnittliche Tageslohn im Sinne des ersten und zweiten Absatzes umfasst alle Beträge oder Vorteile, auf die ein Arbeitnehmer in Ausführung seines Arbeitsvertrags Anspruch hat und von denen Sozialversicherungsbeiträge einbehalten werden, ausschließlich des zuzüglichen Urlaubsgeldes und des Lohns betreffend Überstunden gemäß Art. 29 des Arbeitsgesetzes vom 16. März 1971 oder Artikel 8 des Gesetzes vom 14. Dezember 2000 zur Feststellung einiger Aspekte der Organisation der Arbeitszeit im öffentlichen Sektor. Für die Arbeitnehmer gemäß Artikel 31ter zweiter Absatz des Königlichen Erlasses vom 28.11.1969 zur Durchführung des Gesetzes vom 27.06.1969 zur Überarbeitung des Beschlussgesetzes vom 28.12.1944 über die gesellschaftliche Sicherheit der Arbeiter wird als durchschnittlicher Tageslohn der Lohn gemäß Artikel 41bis des vorgenannten Königlichen Erlasses betrachtet. Für die Arbeitnehmer im Sinne von Artikel 3, 3°, des Gesetzes vom 16. November 2015 zur Festlegung verschiedener Bestimmungen im Bereich Soziales gelten als durchschnittlicher Tageslohn der Flexilohn im Sinne von Artikel 3, 2° desselben Gesetzes und das Flexiurlaubsgeld im Sinne von Artikel 3, 6° desselben Gesetzes für Überarbeit.

In Bezug auf den Sektor Arbeitslosigkeit und Gesundheitspflege- und Entschädigungspflichtversicherung werden die Prämien und gleichartigen Vorteile, die unabhängig von der Anzahl der tatsächlich geleisteten Arbeitstage während des Quartals ihrer Meldung an die Einnahmestelle für Sozialversicherungsbeiträge gewährt werden, nicht als Teil der im dritten Absatz angesprochenen Beträge und Vorteile betrachtet.

Im Bereich der Arbeitslosigkeit, der Pflichtversicherung für die medizinische Versorgung und Unterhaltsleistungen, Arbeitsunfälle und Berufskrankheiten gilt der Saldo des Mobilitätsbudgets, der einmal jährlich in Geld ausgezahlt wird, wie in Artikel 8 Paragraph 3 Absatz 2 des Gesetzes vom 17. März 2019 über die Einführung eines Mobilitätsbudgets vorgesehen, als Teil der in Absatz 3 genannten Beträge und Vorteile.

[...]

Art. 3. § 1. Der durchschnittliche Tageslohn eines im Akkord bezahlten Holzfällers, eines im Stück- oder Akkordlohn bezahlten Heimarbeiters oder jedes anderen im Akkord bezahlten Arbeitnehmers ergibt sich, indem man den in Art. 2, Abs. 2-4 angesprochenen Lohn, den der Betreffende im Quartal erhält, das dem Quartal mit dem Eintritt des Risikos vorausgeht, das zur Bewilligung einer Entschädigung führt, durch 78 teilt. Diese Anzahl wird um die Anzahl der Tage vermindert, die kraft Gesetzgebung des betroffenen Sektors mit Tagen normaler effektiver Arbeit gleichgestellt werden und für die kein Lohn gezahlt wird.

§ 2. Der durchschnittliche Tageslohn eines Arbeitnehmers, der ganz oder teilweise mit Provisionen bezahlt wird, sowie der freiwilligen Feuerwehrleute, freiwilligen Sanitäter oder Freiwilligen des Katastrophenschutzes gemäß Artikel 17quater § 3 des Königlichen Erlasses vom 28. November 1969 zur Durchführung des Gesetzes vom 27. Juni 1969 zur Änderung des Gesetzesdekrets vom 28. Dezember 1944 über die soziale Sicherheit der Arbeitnehmer, wird durch Division des in Artikel 2 Absätze 3–5 beschriebenen Lohnes, der für die vier Quartale, die zur Vorlage bei der Sozialversicherung führten, vor dem Quartal, in dem das Risiko, das zur Gewährung einer Leistung führt, besteht, erhalten wurde, durch 312 ermittelt. Diese Anzahl wird um die Anzahl der Tage vermindert, die kraft Gesetzgebung des betroffenen Sektors mit Tagen normaler effektiver Arbeit gleichgestellt werden und für die kein Lohn gezahlt wird.

Wenn der Berechtigte nicht in der oben angeführten Eigenschaft ab dem Beginn der im ersten Absatz angesprochenen vier Quartale beschäftigt gewesen ist, erhält man den durchschnittlichen Tageslohn gemäß Beschreibung in Art. 2, Abs. 3-5, den er in der Periode erhält, die zu einer Vorlage bei der Sozialversicherung führt die ab dem Zeitpunkt besteht, zu dem er die angegebene Eigenschaft erlangt, bis zum Ende der betreffenden vier Quartale bzw. bis zum Eintritt des Risikos, falls er zum Ende des vierten Quartals noch nicht in der betreffenden Eigenschaft beschäftigt gewesen ist, durch die Anzahl der Werktage in dieser Periode teilt. Diese Anzahl wird um die Anzahl der Tage vermindert, die kraft Gesetzgebung des betroffenen Sektors mit Tagen normaler effektiver Arbeit gleichgestellt werden und für die kein Lohn gezahlt wird.

#### Artikel 111/119 des K. E. zur Regelung der Arbeitslosigkeit und Artikel 65 und 67 des M. E. über die Anwendungsregeln der Regelung der **Arbeitslosiakeit**

#### Art. 111 des K. E. vom 25.11.1991

Für die Anwendung dieses Teilbereichs wird unter durchschnittlichem Tageslohn jener verstanden, der im Königlichen Erlass vom 10.06.2001 erläutert wird, in dem unter Anwendung von Art. 39 des Gesetzes vom 26.07.1996 zur Modernisierung der sozialen Sicherheit und zur Sicherung der gesetzlichen Pensionsregelungen der einheitliche Begriff "durchschnittlicher Tageslohn" festgelegt wurde und einige gesetzliche Bestimmungen in Übereinstimmung gebracht worden sind. Es werden nur Beträge und Vorteile berücksichtigt, von denen Beitrag zur sozialen Sicherheit, Sektor Arbeitslosigkeit, einbehalten werden.

#### Art. 119 des K. E. vom 25.11.1991

Der Minister entscheidet nach Stellungnahme des Verwaltungsausschusses:

1° über die zu erfüllenden Bedingungen, damit ein Lohn als Berechnungsgrundlage für das Arbeitslosengeld gilt, sowie über den Lohn, der als Berechnungsgrundlage mangels Lohn gilt." …

#### Art. 65 des ME vom 26.11.1991

§ 1. Für einen Vollzeitarbeitslosen ist der Lohn, der als Berechnungsgrundlage für Arbeitslosengeld gilt, der durchschnittliche Lohn, auf den er normalerweise Anspruch am Ende der jüngsten ununterbrochenen Periode von mindestens vier Wochen, während der er bei demselben Arbeitgeber beschäftigt war.

§ 2. Mangels Lohns im Sinn von § 1 oder bei Lohn, der geringer als der in Art. 5 angesprochene Referenzlohn ist, wird das Arbeitslosengeld aufgrund dieses Referenzlohns berechnet.

Für den Arbeitnehmer, der zum Zeitpunkt, als er vollarbeitslos wurde, Unterbrechungszulagen wegen Unterbrechung seiner Laufbahn oder einer Verkürzung seiner Arbeitsleistungen erhält, wird für die Anwendung von § 1 der Lohn berücksichtigt, den er erhalten hätte, wenn er seine Laufbahn nicht unterbrochen oder seine Arbeitsleistungen nicht verringert hätte.

#### Art. 67 des MF vom 26.11.1991

§ 1. Der durchschnittliche Tageslohn eines Arbeitnehmers mit Anrecht auf einen festen Monatslohn entspricht dem 26. Teil dieses Monatslohns.

Der durchschnittliche Tageslohn eines Arbeitnehmers mit Anrecht auf einen festen Stundenlohn entspricht dem Produkt aus diesem Stundenlohn und dem Bruch Q/6.

Der durchschnittliche Tageslohn eines Arbeitnehmers, der kein Anrecht auf einen festen Lohn hat, entspricht dem Lohn, den der Arbeitnehmer erhalten hat für den Arbeitszyklus, geteilt durch die Anzahl der bezahlten Arbeitsstunden, ausgenommen der Anzahl der Stunden mit Bezug auf Überarbeit gemäß Art. 65, § 1, und multipliziert mit Q/6.

Der durchschnittliche Tageslohn einer zeitweiligen Lehrkraft entspricht dem Quotienten aus dem Vollzeitjahreslohn geteilt durch 312 und multipliziert mit Q/S.

Der durchschnittliche Tageslohn eines Arbeitnehmers, von dessen pauschalen Tageslohn Sozialversicherungsbeiträge einbehalten wurden, ist gleich diesem Pauschal-Tageslohn im Rahmen einer Beschäftigung in der Sechstagewochenregelung.

§ 2. Abweichend von § 1 ist der durchschnittliche Tageslohn eines Teilzeitarbeitnehmers auf freiwilliger Basis gleich dem durchschnittlichen Stundenlohn multipliziert mit S/6.

Der durchschnittliche Stundenlohn errechnet sich aus dem Lohn des Arbeitnehmers für den Arbeitszyklus, ausgenommen des Überstunden betreffenden Lohns gemäß Art. 29 des Arbeitsgesetzes vom 16.03.1971, der durch die Anzahl der bezahlten Arbeitsstunden geteilt wird, ausgenommen jener Stunden, die den erwähnten Lohn betreffen